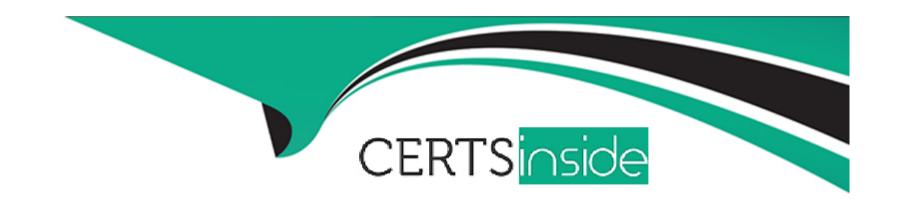

# Free Questions for C9560-503 by certsinside

**Shared by Le on 12-12-2023** 

For More Free Questions and Preparation Resources

**Check the Links on Last Page** 

# **Question 1**

**Question Type:** MultipleChoice

What happens when a sampled situation event condition is no longer true?

### **Options:**

- A- The sampled situation is stopped.
- **B-** The sampled situation event is closed.
- **C-** The sampled situation event is expired.
- D- The event is written to the Tivoli Data Warehouse.

#### **Answer:**

В

# **Question 2**

**Question Type:** MultipleChoice

A group of situations that will be used at a remote location are being set up. How are the alerts set up to be forwarded to an event management system at that remote location?

#### **Options:**

- A- Send the event to IBM Tivoli Netcool/OMNI bus automatically.
- B- This is not possible with the current version of IBM Tivoli Monitoring.
- C- Run a script that forwards the event to the remote event management system.
- D- Override the default option where the event is forwarded to the remote event management system.

#### **Answer:**

D

## **Question 3**

**Question Type:** MultipleChoice

From the Situation Editor, how is the Display Item specified in a situation?

#### **Options:**

- A- Go to the Action tab click the Advanced button, and select the Attribute Item to be the Display Item
- B- Go to the Action tab, click the Attribute Substitution button, and select the Attribute Item to be the Display Item
- C- Go to the Formula tab, click the Display Item button, and select the Attribute Item from the drop-down list to be the Display Item
- D- Go to the Formula tab, click the Advanced button, click the Display Item tab, and select the item from the drop-down list to be the Display Item

#### **Answer:**

D

# **Question 4**

#### **Question Type:** MultipleChoice

Which statement is true regarding the Navigator in Tivoli Enterprise Portal?

#### **Options:**

A- If an agent name is dimmed (grayed out), the agent has started or is responding.

- B- The Navigator does not refresh automatically whenever the status of agents changes between offline and online.
- C- The Navigator updates automatically when an agent is removed from or a new agent is added to the managed network.
- D- A count of changes to the Navigator view is kept as agents are removed from, disabled, or added to the monitoring server.

#### **Answer:**

D

## **Question 5**

#### **Question Type:** MultipleChoice

Which link type stores the managed system name of the chosen target?

#### **Options:**

- A- Simple
- **B-** Relative
- **C-** Absolute
- **D-** Advanced

| uestion (                                                          |                                        |                         |                          |      |  |
|--------------------------------------------------------------------|----------------------------------------|-------------------------|--------------------------|------|--|
| estion Type: Mu                                                    | tipleChoice                            |                         |                          |      |  |
| When creating a                                                    | dynamic link, what can be              | used to identify the pa | th to the target workspa | ace? |  |
|                                                                    |                                        |                         |                          |      |  |
|                                                                    |                                        |                         |                          |      |  |
| Ontions                                                            |                                        |                         |                          |      |  |
|                                                                    |                                        |                         |                          |      |  |
| A- User ID                                                         |                                        |                         |                          |      |  |
| A- User ID B- Hostname                                             | of agent                               |                         |                          |      |  |
| Options:  A- User ID  B- Hostname  C- MAC address  D- Custom value | of agent<br>s taken from the kfwenv fi | e                       |                          |      |  |
| A- User ID B- Hostname C- MAC address                              |                                        | e                       |                          |      |  |

# **Question 7**

**Question Type:** MultipleChoice

Which situation status shows that the acknowledgement was canceled before it had expired and the situation is still true?

## **Options:**

- A- Expired
- **B-** Unknown
- **C-** Reopened
- **D-** Acknowledged

#### **Answer:**

С

# **Question 8**

**Question Type:** MultipleChoice

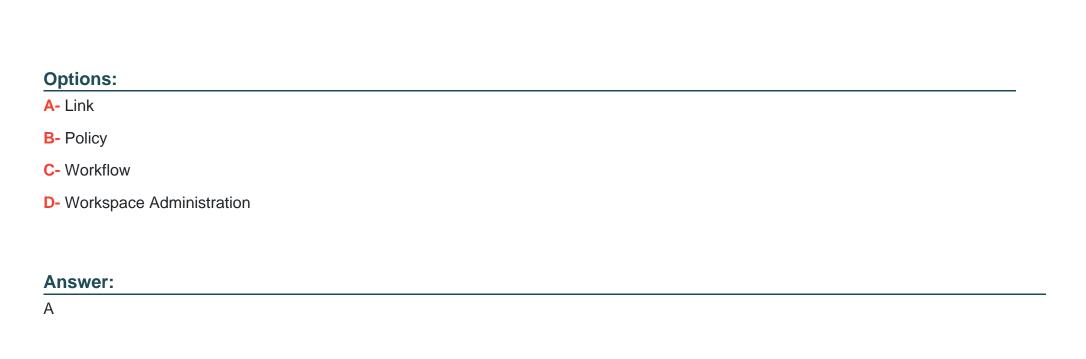

Which option allows movement from one workspace to another within the same Navigator item?

# **Question 9**

**Question Type:** MultipleChoice

Which Navigator item tab is available for Custom Navigator view items, but does not show for Navigator Physical view items in Tivoli Enterprise Portal?

# Options:

- A- Symbols tab
- **B-** Members tab
- C- Dynamic Items tab
- D- Monitored Resources tab

## Answer:

С

## To Get Premium Files for C9560-503 Visit

https://www.p2pexams.com/products/c9560-503

## **For More Free Questions Visit**

https://www.p2pexams.com/ibm/pdf/c9560-503

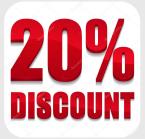